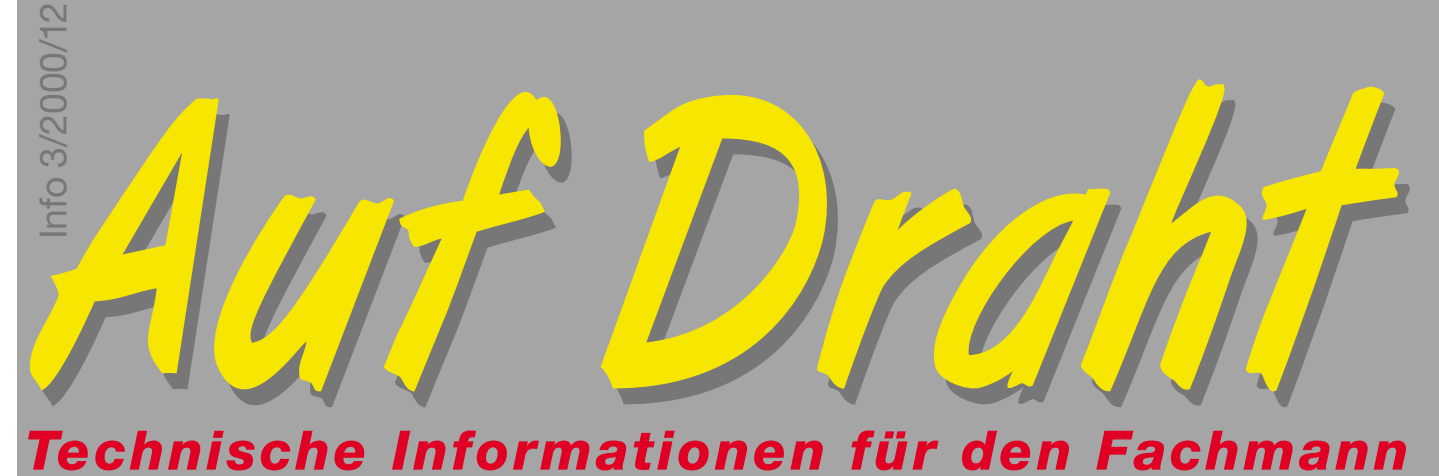

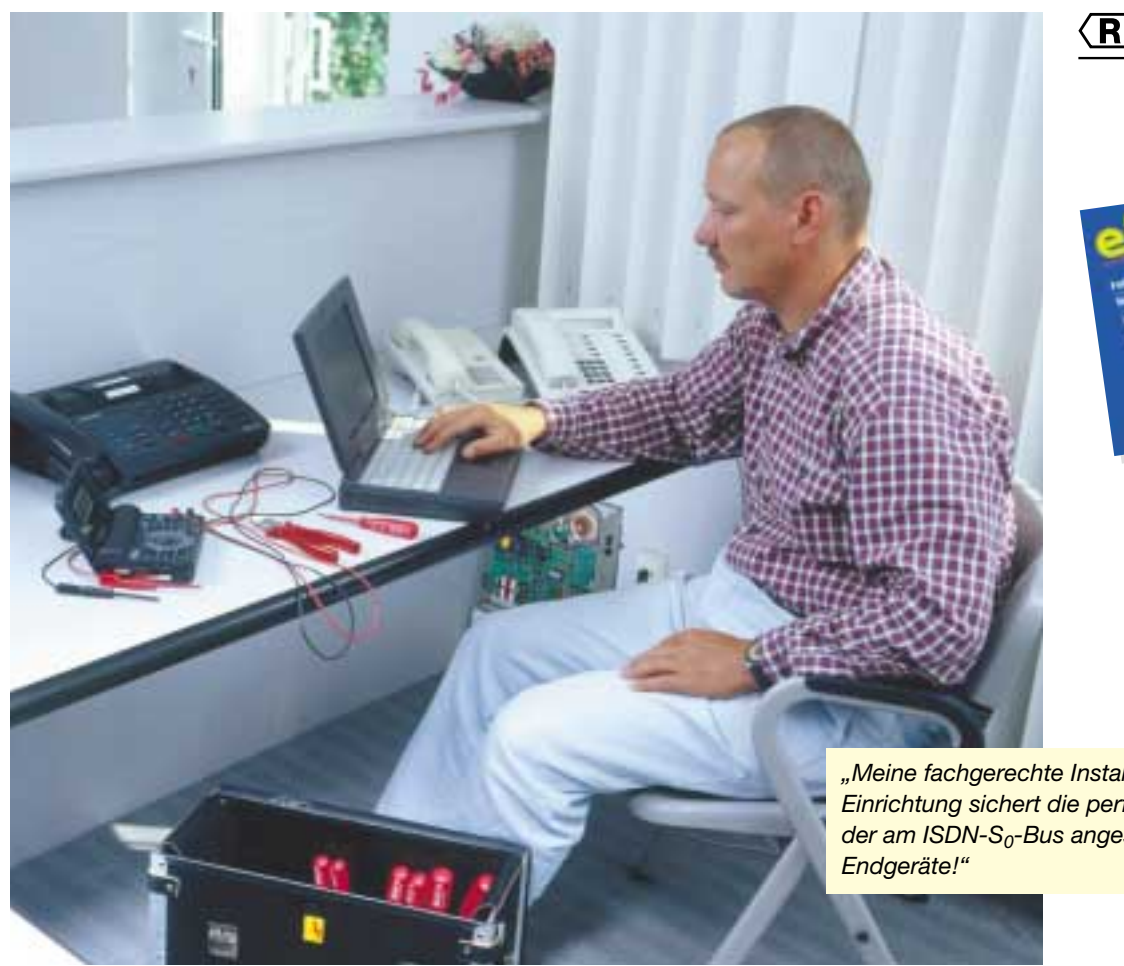

#### **Rutenbeck**  $\langle \mathbf{R} \rangle$ Fernmeldetechnik

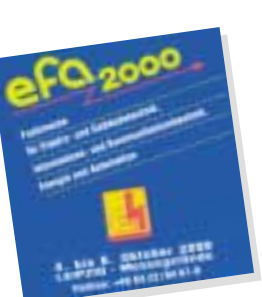

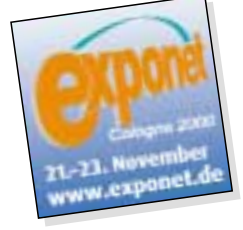

*"Meine fachgerechte Installation und Einrichtung sichert die perfekte Funktion*  der am ISDN-S<sub>0</sub>-Bus angeschlossenen

*Liebe Leserinnen, liebe Leser,*

*Multimedia, Homeoffice, Internet, Telefonkomfort, E-Mail – die moderne Kommunikationstechnik stellt hohe Anforderungen an die Übertragungsraten und die Infrastruktur zeitge-* *mäßer Netze – und das nicht nur in gewerblichen, sondern zunehmend auch in privaten Objekten.*

*ISDN erfüllt diese Anforderungen flächendeckend und bietet einen zukunftssicheren Komfort. Nutzen Sie die Informationen der heutigen Ausgabe nicht nur, um Ihr Wissen abzurunden oder aufzufrischen, sondern um Ihre Kunden kompetent zu beraten und ihnen das geeignete Kommunikationsnetz zu installieren.*

*Und sollten Sie Fragen haben, dann rufen Sie uns an, oder senden Sie uns ein Fax oder ein E-Mail. Wir helfen gern.*

*Herzlichst Ihr*

Harald Rutenbeck

# **Das ISDN und die Endgeräte**

**Durch die ständige Zunahme privater ISDN-Anschlüsse ist die Kompetenz des Elektrofachmanns gefragt.** 

**Da sowohl ISDN-Endgeräte als auch herkömmliche analoge Endgeräte am ISDN-Netz betrieben werden können, muss eine einwandfreie Zuordnung der Anschlüsse erfolgen.**

**Die Installation**

### **Installationstechnische Unterschiede**

Der Übergabepunkt des Netzanbieters ist bei ISDNund analogen Anschlüssen immer die 1. TAE (Telekommunikations-Anschluss-Einheit). Um einen bestehenden analogen Anschluss in einen ISDN-Anschluss umzuwandeln, wird in der Vermitt-

lungsstelle des Netzanbieters lediglich eine andere Software eingesetzt. In der bestehenden Verkabelung zwischen Vermittlungsstelle und der 1. TAE sind dabei keine Veränderungen notwendig. Die ehemalige analoge Schnittstelle wird nach der

Umstellung auf ISDN als Uk0-Schnittstelle bezeichnet. Durch die Installation des für das ISDN notwendigen NTBA (Network Termination Basic Access, Netzabschluss am Basisanschluss) wird aus der 2adrigen U<sub>k0</sub>-Schnittstelle der 4adrige  $S_0$ -Bus, der an

zwei RJ 45-Buchsen, bzw. an Schraubklemmen zur Verfügung steht. Nähere Informationen zu den Grundbegriffen und der Installation des  $S_0$ -Bus enthält die Ausgabe 2/98 der technischen Information "Auf Draht".

Für den ISDN-Basisanschluss stehen zwei verschiedene Betriebsarten zur Verfügung: der Mehrgeräte- und der Anlagenanschluss. Diese müssen deshalb vor der Bereitstellung vom Kunden entsprechend beantragt werden.

Der **Mehrgeräteanschluss** ist der Regelanschluss der Deutschen Telekom und für Objekte mit bis zu 10 Endgeräten mit eigener Rufnummer die richtige Wahl. Er stellt am NTBA den S<sub>0</sub>-Bus zur Verfügung, an den bis zu 8 Endgeräte angeschaltet werden können. Zum Mehrgeräteanschluss gehören drei reservierte Mehrfachrufnummern (Multiple Subscriber Number – MSN), die durch Antrag auf

1. TAE

 $U_{K0}$   $\overline{1 \cdot 3}$  S<sub>0</sub>-Bus<br>
MSN:<br>
2 471103<br>
2 471104<br>
2 471105<br>
2 471106<br>
2 471617

4

 $230 \text{ V}$ 

 $\overline{1}$ m

 $\frac{2}{\sqrt{N}}$  $230 V~$ 

Beispiel für einen Mehrgeräteanschluss:

10 MSN erweiterbar sind. Die direkte Anwahl eines Teilnehmers ist durch die unterschiedlichen MSN möglich.

Beim **Anlagenanschluss** besteht nur die Möglichkeit zur Installation einer TK-Anlage, weshalb er überwiegend in Objekten mit einer Vielzahl von Teilnehmern gewählt wird. Über das ISDN-Dienstmerkmal DDI (Direct Dialling In – direkte Durchwahlnummer) ist die direkte Durchwahl zu einem Teilnehmer möglich, indem an die eigentliche Rufnummer die Durchwahlnummer angehängt wird. Die Hardware der anzuschließenden Endgeräte ist bei beiden Betriebsarten vollkommen identisch.

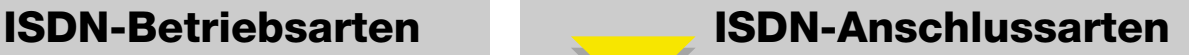

Das ISDN verfügt über zwei unterschiedliche Anschlussarten, den Basisanschluss und den Primärmultiplex-Anschluss. Beide besitzen einen Steuerungskanal, der auch als D-Kanal bezeichnet wird. Der Basisanschluss weist zwei identische Basiskanäle (B-Kanäle) auf, die jeweils mit einem analogen Anschluss vergleichbar sind. Die beiden B-Kanäle können unabhängig voneinander für

jeden im ISDN angebotenen Dienst (s. u.) genutzt werden. Der Primärmultiplex-Anschluss stellt gegenüber dem Basisanschluss insgesamt 30 B-Kanäle zur Verfügung und dient vornehmlich zum Anschluss großer TK-Anlagen. Der Primärmultiplex-Anschluss kann im Gegensatz zum Basisanschluss nur als Anlagenanschluss betrieben werden.

### **Endgeräte am S<sub>0</sub>-Bus**

Direkt am S<sub>0</sub>-Bus können nur ISDN-Endgeräte betrieben werden. Zum Anschluss inkompatibler ISDN-Endgeräte existieren sogenannte Terminaladapter, die es für die verschiedensten Schnittstellen gibt, wie z. B. analoge Endgeräte oder V.24-Datenendeinrichtungen. Grundsätzlich muss jedes an den  $ISBN-S<sub>0</sub>$ -Bus angeschlossene Endgerät durch eine eindeutige Programmierung für den einwandfreien Betrieb eingerichtet werden. Die wichtigste Einstellung ist dabei die Zuweisung der MSN.

Aus dem zu einem ISDN-Anschluss gehörenden Vorrat an MSN werden jedem

Endgerät eine oder mehrere Nummern (geräteabhängig!) durch die Einrichtung zugeordnet. Erst dann ist das jeweilige Endgerät in der Lage, auf die ihm zugeordnete(n) Rufnummer(n) entsprechend zu reagieren. Um das Endgerät innerhalb der ISDN-Konfiguration klassifizieren zu können, kann es notwendig sein, die Dienstezugehörigkeit entsprechend der Bedienungsanleitung des Endgerätes einzustellen. Mögliche Dienste des ISDN sind:

- 1. Sprache
- 2. Daten 3. Fax
- 4. Bewegte Bilder

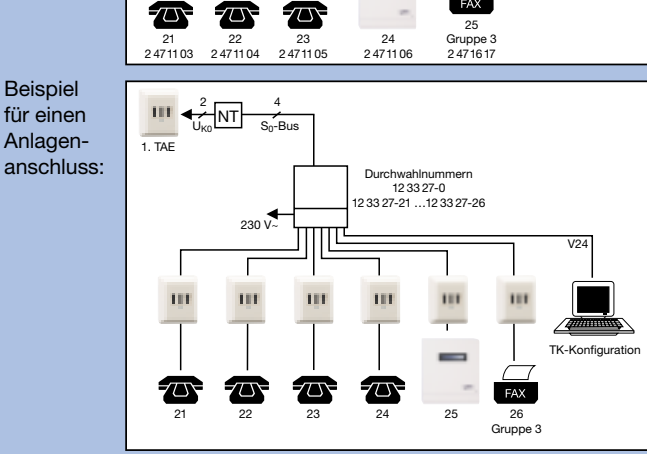

ISDN-Tele 2 471103

 $\sqrt{D}$ 

Datenkommunikation 2 471104

V24

Gruppe 4 2 471103

 $FAX$ 

TK-Konfiguration

# **Installationsbeispiele**

### **Verschiedene fachmännisch ausgeführte Installationsbeispiele**

*1*

*2*

*3*

*4*

### *ISDN-Endgeräte am NTBA*

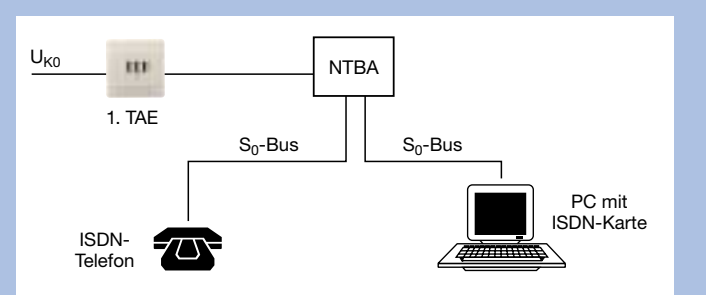

- · Beide Endgeräte sind unabhängig voneinander nutzbar
- · Beide Endgeräte sind direkt von außerhalb anwählbar

· Weiterverwendung analoger Endgeräte im ISDN · Die Endgeräte sind direkt von außerhalb

· Weiterverwendung analoger Endgeräte im ISDN

· Die Endgeräte sind direkt von außerhalb

über die MSN anwählbar · Kostenlose Internverbindungen innerhalb der TK-Anlage · Nur analoge Endgeräte an der

TK-Anlage möglich

· Nur ISDN-Endgeräte möglich

über die MSN anwählbar

*Analoge Endgeräte über einen Terminaladapter am NTBA*

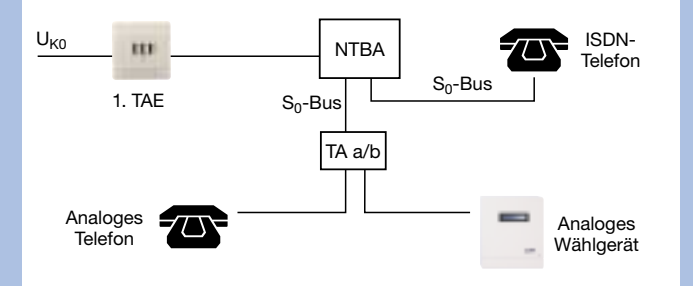

*ISDN-TK-Anlage mit analogen Anschlüssen am NTBA*

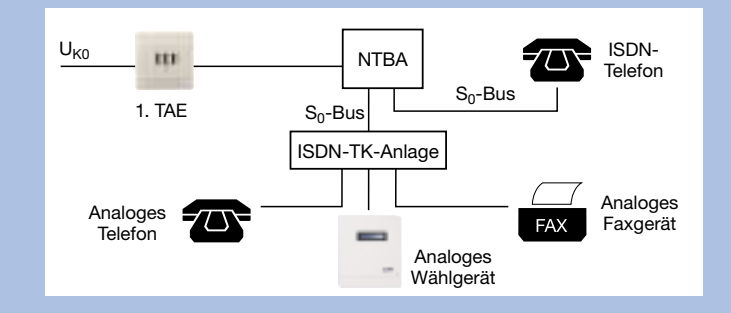

*ISDN-TK-Anlage mit analogen und digitalen Anschlüssen am NTBA*

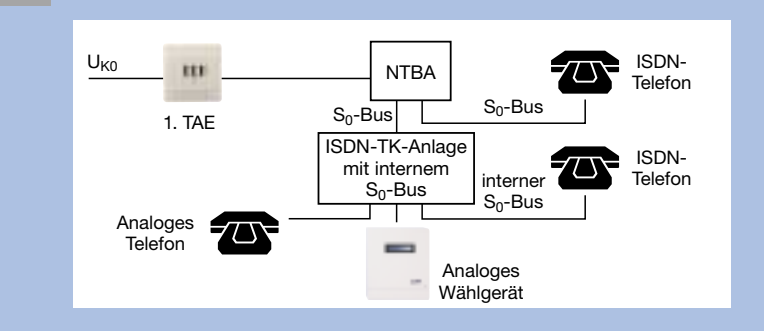

- · Weiterverwendung analoger Endgeräte im ISDN
- · Die Endgeräte sind direkt von außerhalb über die MSN anwählbar
- · Kostenlose Internverbindungen innerhalb der TK-Anlage
- · Analoge und ISDN-Endgeräte an der TK-Anlage möglich

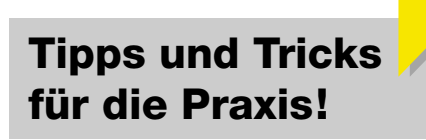

## **Der Praxis-Tipp**

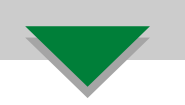

### **S0-Bus-Erweiterung**

Vervielfältigen Sie auf einfache Weise die Anschlussmöglichkeiten des NTBA durch einfaches Anschalten einer  $S_0$ -Bus-Erweiterung.

### **100 Ohm-Abschlusswiderstände**

Achten Sie beim Einsatz einer S<sub>0</sub>-Bus-Erweiterung unbedingt darauf, dass für eine einwandfreie Funktion bereits zwei 100 Ohm-Abschlusswiderstände integriert sind.

### **Betriebszustände im Blick**

Nutzen Sie die Möglichkeit, alle Betriebszustände der ISDN-Leitung ständig im Blick zu haben. Durch Anschaltung der  $S_0$ -Zustandsbox wird mittels Leuchtdioden die Benutzung der beiden ISDN-Kanäle angezeigt. Es wird wirksam überwacht, ob etwa unerlaubte Zugriffe auf Daten erfolgen oder Verbindungen in das Internet nicht abgebaut und dadurch unnötige Kosten verursacht werden.

### **MSN**

Achten Sie auf die ordnungsgemäße Programmierung der MSN nach den Anweisungen in den Bedienungsanleitungen der Endgeräte bzw. der ISDN-TK-Anlage.

### **Dienstezugehörigkeit**

Programmieren Sie gegebenenfalls die Dienstezugehörigkeit der Endgeräte.

### **Dienste**

Die Bedienungsanleitungen Ihrer Endgeräte geben Aufschluss über die zur Verfügung stehenden Dienste des jeweiligen Gerätes.

### **Installations-Checkliste**

Mit wachsender Anzahl der Geräte am ISDN-Anschluss, geht schnell die Übersicht verloren. Notieren Sie sich deshalb für jedes zugehörige Gerät die entsprechende MSN und den/die jeweilige(n) Dienst(e).

#### **Information**

Fordern Sie bei der Telekom die kostenlose Broschüre "ISDN – leicht gemacht" an, oder informieren Sie sich aktuell im Internet unter www.telekom.de oder bei einem anderen Netzbetreiber Ihrer Wahl. Besuchen Sie die **"ISDN-Seminare"** bei Rutenbeck.

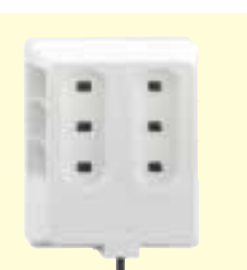

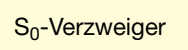

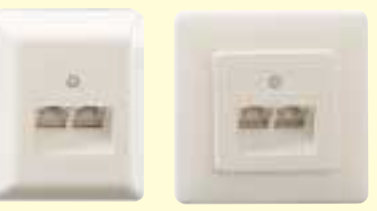

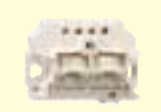

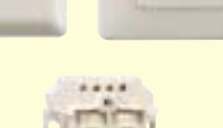

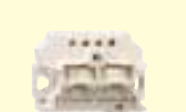

IAE – ISDN-Anschluss-Einheit

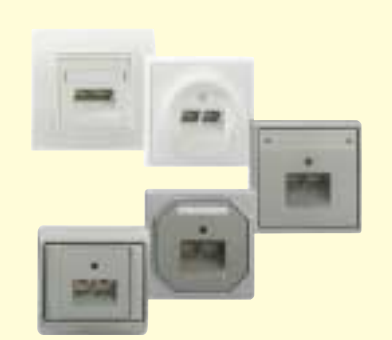

Alle namhaften deutschen Schalterhersteller liefern für die IAE/UAE-Dosen von Rutenbeck passende Designabdeckungen zu ihren Programmen.

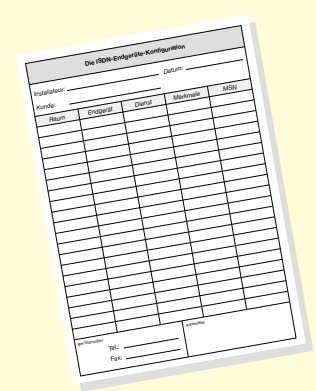

Installations-Checkliste

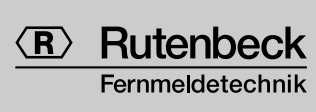

Niederworth 1-10 58579 Schalksmühle Telefon (0 23 55) 82-0 Telefax (0 23 55) 82-105

www.rutenbeck.de mail@rutenbeck.de

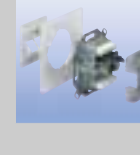

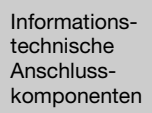

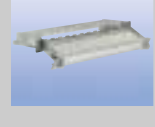

Informationstechnische Rangierverteiler

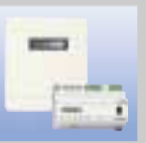

Kontroll-, Steuer-, Alarm- und Wählgeräte

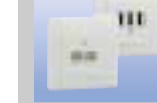

Fernmeldetechnische Anschlusskomponenten

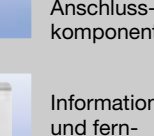

Informationsmeldetechnische Kabelverzweiger

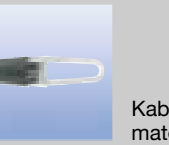

Kabelverlegematerial

**Fordern Sie mit beiliegender Antwortkarte die Installations-Checkliste gratis an!**